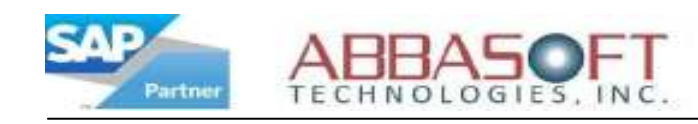

## Intelliprint

The Intelliprint extension automates the process for parts received into stock and sends immediate alerts to the appropriate people, reducing labor and time.

When parts are received, Intelliprint recognizes which items to hold and which items are in demand. Below are examples of reports printed using Intelliprint when items received into stock.

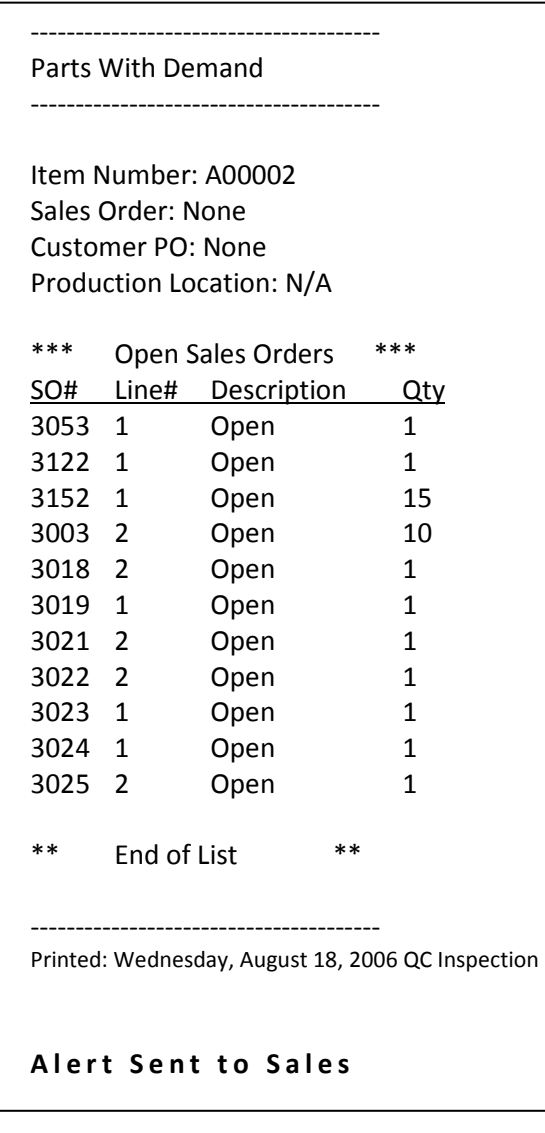

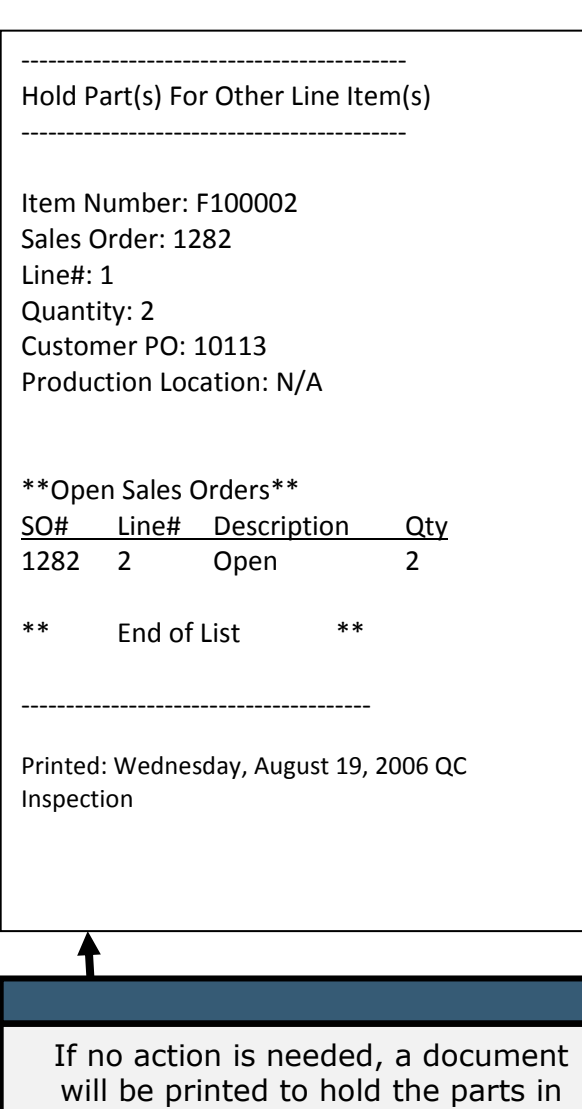

staging, and an alert will be sent to the appropriate decision maker.

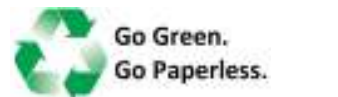

Intelliprint